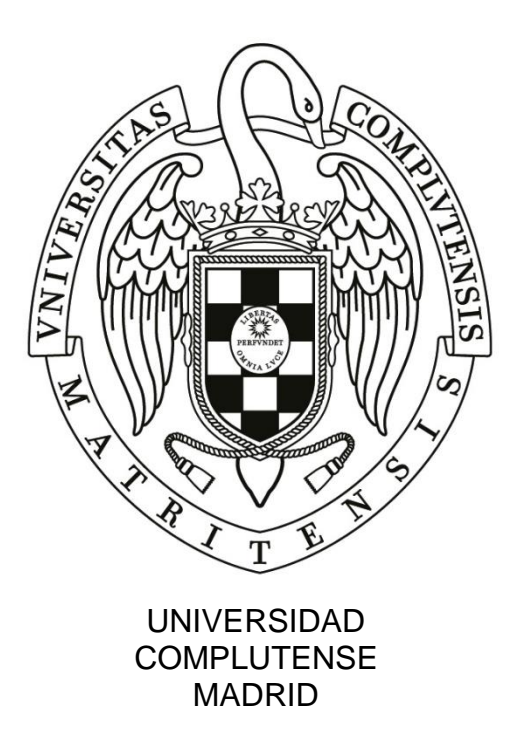

## PROCESO SELECTIVO PARA INGRESO, POR EL SISTEMA GENERAL DE ACCESO LIBRE, EN LA ESCALA TÉCNICA AUXILIAR DE BIBLIOTECA DE LA UNIVERSIDAD, CONVOCADO POR RESOLUCIÓN DE 28 DE FEBRERO DE 2022 (BOE, BOCM Y BOUC DE 8 DE MARZO)

## **SEGUNDO EJERCICIO**

CUESTIONARIO DE PREGUNTAS

**NOTA: Todas las preguntas del presente ejercicio están contextualizadas en la Universidad Complutense de Madrid y su Biblioteca.**

- 1. De los siguientes grupos de notaciones CDU, indique cuál de ellos está correctamente ordenado:
	- a) 94(477)"085/134" 94(477)"1340/1648" 94(477)"17/18" 94(477)"1790/1917" 94(477)"1939/1945" 94(477)"1921/1991 94(477)"1917" 94(477)".../084" 94(477)"1991/..." 94(477)"1921/1939" 94(478) 94(479.25)
	- c) 94(477)"17/18" 94(477)"1340/1648" 94(477)"1921/1991" 94(477)"1790/1917" 94(477)".../084" 94(477)"1991/..." 94(477)"1917" 94(477)"1939/1945" 94(477)"1921/1939" 94(478) 94(477)"085/134" 94(479.25)
- b) 94(477)".../084" 94(477)"085/134" 94(477)"1340/1648" 94(477)"17/18" 94(477)"1790/1917" 94(477)"1917" 94(477)"1921/1991" 94(477)"1921/1939" 94(477)"1939/1945" 94(477)"1991/..." 94(478) 94(479.25)
- d) 94(477)".../084" 94(477)"085/134" 94(477)"1340/1648" 94(477)"17/18" 94(477)"1790/1917" 94(477)"1917" 94(477)"1921/1939" 94(477)"1921/1991" 94(477)"1939/1945" 94(477)"1991/..." 94(478) 94(479.25)
- 2. ldentifique qué elementos componen la siguiente notación de Ia CDU: 159.923.2.018
	- a) Un número principal y un número auxiliar especial.
	- b) Dos números auxiliares especiales.
	- c) Un número principal y un número auxiliar común de forma.
	- d) Un número principal y un número auxiliar común de características generales.
- 3. Usted debe ordenar los libros devueltos en el mostrador de su biblioteca.
	- 1) MUS061.22LEN
	- 2) HISG61(081)MAR (XV bis-VI-9)
	- 3) HISG069:502(467.11)JUN
	- 4) MUS061.43JUN
	- 5) HISG016:615(=927)VAL
	- 6) MUS061.4:94(46)ESP
	- 7) MUS061.4:821.134.2DON
	- 8) MUS001(09)CAS

Elija la secuencia de ordenación correcta de las siguientes signaturas:

- a) 8-1-7-4-6-5-3-2
- b) 5-3-2-8-1-7-6-4
- c) 2-6-1-5-3-4-7-8
- d) 5-3-2-8-1-7-4-6
- 4. ¿Cuál de estas secuencias de ordenación de libros es correcta?
	- a) 28‑28-24 RAM 28‑722.54 SAB 28‑737 VIE 28-74-428 JUE 28‑741 MIE 28‑741-852.5 LUN 28‑741:34.01 MAR 28‑768(460.35)"11" MAR 28‑768(560)"12/20" MIE 282.7 VIE 82‑768"06" LUN 821.111 JUE
	- c) 28‑28-24 RAM 28‑722.54 SAB 28‑737 VIE 28-74-428 JUE 28‑741 MIE 28‑741:34.01 MAR 28‑741-852.5 LUN 28‑768(460.35)"12" MIE 28‑768(460.35)"12/18" MAR 282.7 VIE 82‑768"06" LUN 821.111 JUE
- b) 28‑28-24 RAM 28‑722.428 AAB 28-722-428 JUE 28‑737 VIE 28‑741 MIE 28‑741:34.01 MAR 28‑741-852.5 LUN 28‑768(460.35)"11" MAR 28‑768(560)"12/20" MIE 282.7 VIE 82‑768"06" LUN 821.111 JUE
- d) 28‑28-24 RAM 28‑722.54 SAB 28‑737 VIE 28-74-428 JUE 28‑741 MIE 28‑741:34.01 MAR 28‑741-852.5 LUN 28‑768(460.35)"11" MAR 28‑768(560)"12/20" MIE 282.7 VIE 82‑768"06" LUN 821.111 JUE
- 5. ldentifique qué elementos componen la siguiente notación de Ia CDU: 546.42.027\*90
	- a) Un número principal y dos números auxiliares especiales.
	- b) Un número principal y un número auxiliar común de lengua.
	- c) Un número principal, un número auxiliar común y una notación ajena a la CDU.
	- d) No se trata de una notación CDU.
- 6. En el siguiente resumen de fondos de una publicación periódica de su biblioteca, explique al usuario su significado puesto que él está interesado en consultar el fascículo 2 del año 2013.

*International Journal of Psychology*

*Fondos: (1966-67) 1968 (1969), (1971) 1972-91 (1992) 1993-2011 (2012)-* 

- a) Existen fondos incompletos en el período 1966-1992; el período 1993 a 2011 está completo, no así 2012, fecha además en que la publicación deja de recibirse.
- b) Existen fondos incompletos en el período 1966-1967 y los años 1969, 1971 y 1992; nos falta completo el año 1970; el año 1968 está completo, así como el periodo 1972 a 1991 y el período 1993 a 2011. 2012 vuelve a estar incompleto, fecha además en que la publicación deja de recibirse.
- c) Existen fondos incompletos en el período 1966-1967 y los años 1969, 1971 y 1992; nos falta completo el año 1970; el año 1968 está completo, así como el periodo 1972 a 1991 y el período 1993 a 2011. Aunque 2012 aparece incompleto, es posible que hayamos recibido fascículos posteriores, así que le acompaño a la estantería para comprobar esto último.
- d) Tenemos la secuencia completa desde 1966 a 2012, la diferencia es que a los años entre paréntesis les falta algún fascículo. También es posible que hayamos recibido fascículos posteriores, así que le acompaño a la estantería para comprobar esto último.
- 7. Un investigador nos pide que hagamos gestiones para modificar su identificador ORCID ¿Cómo procedemos?
	- a) Le solicitaremos su nombre, número de DNI/NIE e identificador ORCID para poder tramitar su petición.
	- b) Le proporcionaremos el correo de contacto de ORCID [soporte@orcid.org](mailto:soporte@orcid.org) a través del cual se tramitan este tipo de solicitudes.
	- c) Le indicaremos que los identificadores se asignan aleatoriamente y no se pueden cambiar.
	- d) Accederemos al perfil de Administración de la universidad y desde allí procederemos a modificar el identificador.
- 8. Un investigador nos hace una consulta por correo electrónico preguntando por el uso que puede hacer de una imagen de un documento digitalizado publicada en el portal Patrimonio Digital Complutense ¿Qué le podemos responder?
	- a) Que puede descargar cualquier imagen sin problemas y para un uso de la misma sin restricciones.
	- b) Que puede ver esa información en el campo "Derechos de acceso" de los metadatos de la descripción de dicha imagen en el portal Patrimonio Digital Complutense.
	- c) Que puede localizar la información que necesita sobre licencia de uso en el campo "Licencia" del registro descriptivo en el portal Patrimonio Digital Complutense.
	- d) Que debe escribir al Director del portal Patrimonio Digital Complutense solicitando autorización para su uso.
- 9. De los siguientes grupos de notaciones CDU, indique cuál de ellos está correctamente ordenado:
	- a) 666.9.015 666.9.022 666.9.023/.028 669.054.1 666.9.03 666.9.053 666.91 666.9.01 666.9.015.3 669.053.4 669.054.3 669.015.3
- b) 666.9.01 666.9.015 666.9.015.3 666.9.022 666.9.023/.028 669.015.3 669.053.4 669.054.1 669.054.3 666.9.03 666.9.053 666.91
- c) 666.9.03 666.9.053 666.9.01 666.9.015 666.9.015.3 666.9.022 666.9.022/.028 666.91 669.015.3 669.053.4 669.054.1 669.054.3
- d) 666.9.01 666.9.015 666.9.015.3 666.9.022 666.9.023/.028 666.9.03 666.9.053 666.91 669.015.3 669.053.4 669.054.1 669.054.3
- 10.ldentifique qué elementos componen la siguiente notación de Ia CDU: 547.29`26.07-41
	- a) Un número principal y tres números auxiliares especiales.
	- b) Un número principal, dos números auxiliares especiales y un número auxiliar común de características generales.
	- c) Un número principal, una notación ajena a la CDU y un número auxiliar común.
	- d) Un número principal, una notación ajena a la CDU y dos números auxiliares comunes.
- 11.Indique cuál de los siguientes grupos de notaciones CDU está correctamente ordenado:

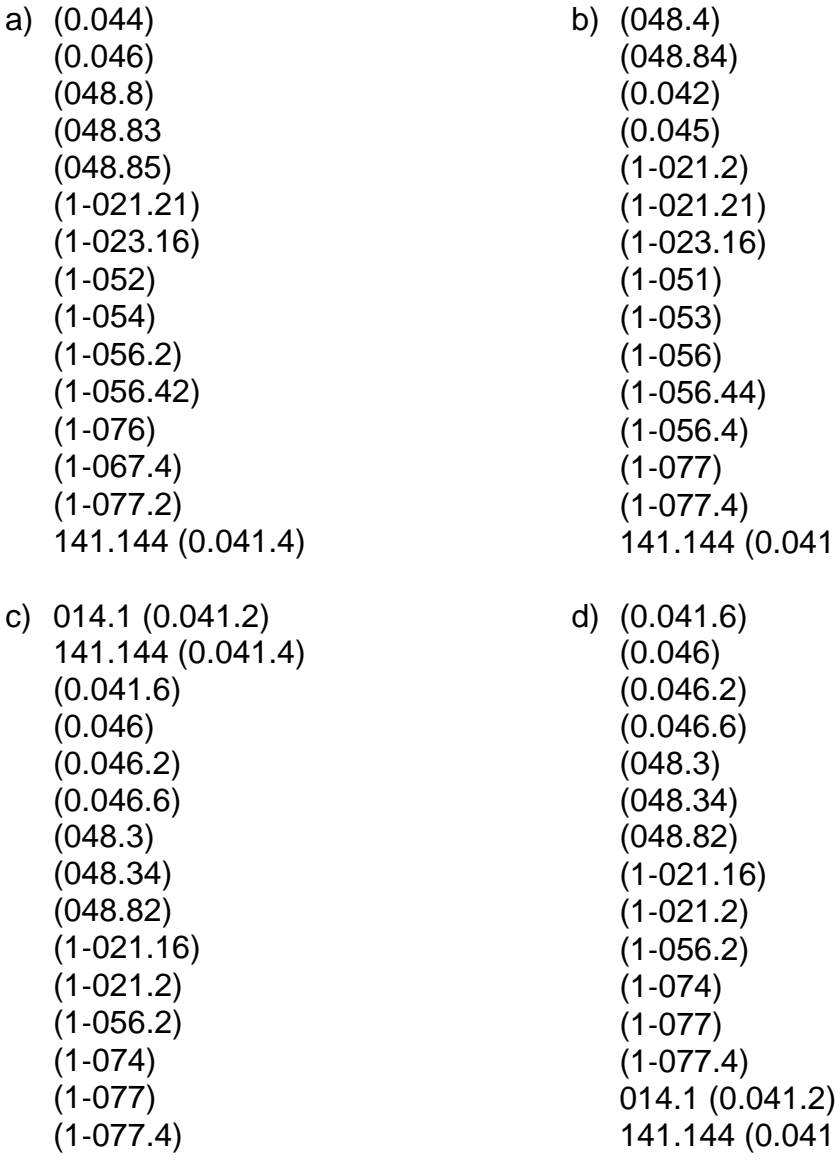

 $(4)$ 

 $(4)$ 

- 12.Para poder consultar una obra del fondo bibliográfico protegido ubicado en la Biblioteca Histórica Marqués de Valdecilla, es necesario:
	- a) Solicitar cita previa, aportar la acreditación requerida y la lista de obras a consultar.
	- b) Solicitar cita previa y adjuntar declaración jurada de uso de los materiales con fines de investigación.
	- c) Solicitar cita previa con un mínimo de dos días de antelación.
	- d) Solicitar cita previa y adjuntar copia de la Tarjeta TUI o código de barras de la misma.
- 13.Indique cuál de los siguientes grupos de notaciones CDU está correctamente ordenado:

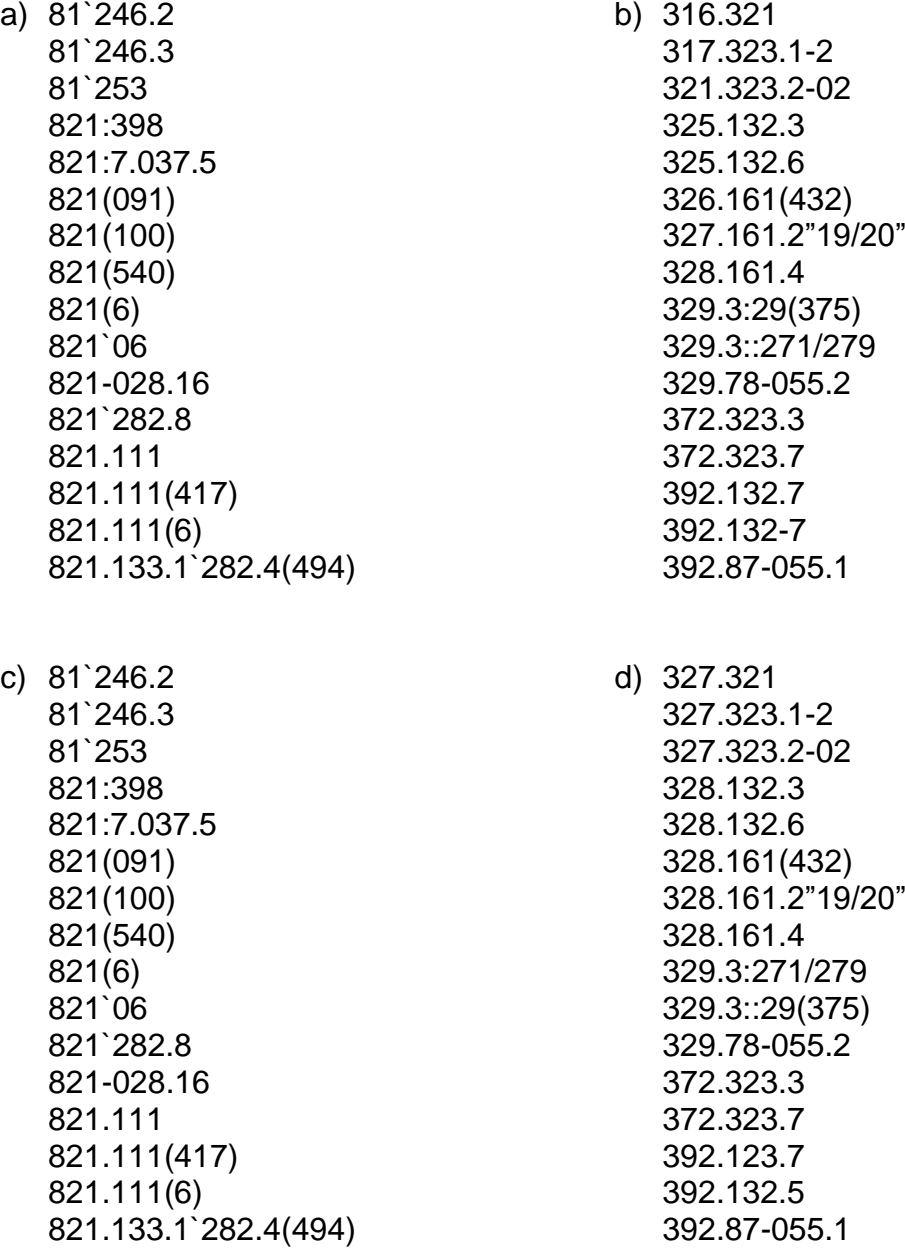

- 14.Un profesor de la Facultad a la que pertenece la Biblioteca en la que trabajamos se acerca al mostrador y nos pregunta por un artículo del que es autor y que no está referenciado en Dialnet. Dicho artículo pertenece a una revista que sí se encuentra en Dialnet. ¿Qué le responderemos?
	- a) Le proporcionaremos los datos necesarios para que él mismo proceda a dar de alta el artículo.
	- b) Que se procederá a estudiar el porqué de dicha omisión para su posible inclusión en Dialnet.
	- c) Procederemos a dar de alta dicho artículo independientemente de si la revista donde está publicado está indexada en Dialnet.
	- d) Le proporcionaremos el contacto de la biblioteca que vacía dicha revista para que subsane cuanto antes la omisión de dicho artículo.
- 15.Un usuario quiere saber si puede tener el historial de préstamos registrado en 'Mi cuenta', dentro del buscador Cisne ¿qué respuesta debería darle?
	- a) Que es una opción que se da por defecto, así que puede revisar todos sus préstamos sin problema.
	- b) Que se lo activamos desde el mostrador de préstamo, y estará visible transcurridas 48 horas.
	- c) Que debe hacer la solicitud a través de 'Mi cuenta' en la dirección de correo electrónico indicada.
	- d) Que para activarlo debe entrar en su perfil de 'Mi cuenta' y activarlo él mismo.
- 16.Un usuario realiza una consulta sobre un libro cuyos ejemplares están todos disponibles y en libre acceso, pero no es capaz de localizarlo en las estanterías de su biblioteca. Quiere saber si existe en el buscador Cisne algún tipo de información que facilite encontrar los libros, ¿qué le diría?
	- a) Que a través del botón "Obtener documento" puede llegar a un plano de localización.
	- b) Que al pinchar en el botón de reserva del libro directamente le aparece un plano de localización.
	- c) Que no existe tal información en el buscador Cisne.
	- d) Que debe haber solicitado el libro primero y después se le envía el plano de localización.
- 17.Un investigador que está consultando un libro de fondo antiguo en la sala de investigadores de la Biblioteca Histórica Marqués de Valdecilla quiere tomar notas en un cuaderno, ¿qué podrá utilizar?
	- a) Un rotulador de punta fina.
	- b) Un bolígrafo de tinta borrable.
	- c) No podrá utilizar ningún objeto que pueda dejar manchas.
	- d) Un lapicero.
- 18.Un usuario pregunta en el mostrador de préstamo sobre un libro electrónico, ya que el sistema le pide que haga una reserva y no entiende por qué, ¿qué explicación le daría?
	- a) Que se han agotado las copias disponibles y debe hacer una reserva para poder consultarlo cuando se libere una copia, opción que dan algunas plataformas como Odilo.
	- b) Que la reserva es para obtener un PIN que facilita el acceso, que se solicita previamente para llevar un recuento de consultas electrónicas.
	- c) Que debe reservarlo si la consulta la hizo fuera de la red de la universidad, pero si realiza la petición desde la red UCM no hace falta reservar en ningún caso.
	- d) Que debe hacer reserva de todos los libros que no estén en libre acceso, incluidos los electrónicos.
- 19.Un usuario no UCM necesita una cita de atención especializada en la Biblioteca, pero no sabe si tiene acceso a ella al no pertenecer a la Universidad ni tener carné de ningún tipo de la biblioteca, ¿qué le respondería?
	- a) Que lamentablemente no podemos darle esa cita al ser usuario no UCM, pero podemos atenderle desde el mostrador de préstamo para lo que necesite.
	- b) Procedemos a hacerle un carné de usuario no UCM y ya con su número de carné podrá acceder a la cita a través del formulario web.
	- c) Lamentablemente necesita tener un correo @ucm para acceder a la cita y la atención personalizada, por lo que no podemos darle solución.
	- d) Que no hay problema por ninguna de las dos circunstancias, ya que es un servicio que se ofrece a todos los usuarios de la biblioteca sean o no complutenses.
- 20.Tenemos que crear manualmente un registro de usuario en la plataforma de servicios bibliotecarios WMS, ¿cuál de los siguientes campos será imprescindible rellenar?:
	- a) Categoría de la tarea.
	- b) Fecha de estado.
	- c) Campus.
	- d) Correo electrónico.
- 21.Usted debe dar información acerca del número máximo de préstamos de documentos electrónicos que permite mensualmente la plataforma Libros-e Odilo Complutense. Dentro de las opciones propuestas, ¿cuál proporciona la información correcta?
	- a) No hay límite de documentos al ser electrónicos.
	- b) Puede tener los que le permita su condición de usuario complutense.
	- c) Puede tomar en préstamo un máximo de 2 documentos cada mes.
	- d) Puede tomar en préstamo hasta 6 documentos cada mes.
- 22.Nos llega una consulta a través del buzón de atención en la que un estudiante solicita reservar un ejemplar de uso frecuente, ubicado en la sala de lectura de Filología de la Biblioteca María Zambrano y que actualmente está disponible, ¿qué respuesta le daría?
	- a) Este tipo de documentos no son susceptibles de reserva, por lo que informaríamos al usuario de que tiene que ir él directamente a la estantería, localizarlo y llevárselo en préstamo.
	- b) Le indicamos que la reserva tiene que realizarla desde el buscador Cisne, identificándose con su dirección de correo electrónico y eligiendo la ubicación de retirada.
	- c) Le indicaremos que la reserva del ejemplar únicamente podrá ser realizada en el mostrador de préstamo por el bibliotecario identificándose con su tarjeta TUI y pudiendo indicar la ubicación de retirada.
	- d) Tras realizar las comprobaciones pertinentes, como nos ha facilitado todos los datos del ejemplar y sus datos de usuario, procederemos a realizarle la reserva, y se lo comunicaremos por correo electrónico.
- 23.Un usuario nos informa que estaba consultando la plataforma Libros-E Odilo Complutense y que, tras pinchar por error en uno de los libros, comprueba que lo ha solicitado en préstamo, y desea devolverlo, pero no sabe cómo hacerlo. ¿Qué información le daría?
	- a) Le informamos de que una vez prestado, para su devolución necesariamente tienen que haber transcurrido 14 días después del préstamo. Después se devuelve automáticamente.
	- b) Le informamos de que una vez prestado, todos los títulos de Libros-E Odilo Complutense se devuelven automáticamente 14 días después del préstamo. No obstante, también puede devolverlo anticipadamente.
	- c) Le informamos de que la única manera de devolverlo es haciéndolo a través de la aplicación Adobe Digital Editions que debe tener instalada en su ordenador.
	- d) Le informamos de que la única manera de devolverlo es haciéndolo a través de la plataforma web Libros-E Odilo Complutense.
- 24.Un alumno matriculado en el Diploma de especialización "Psicomotricidad terapéutica", ¿a qué categoría de usuario pertenece según las Normas de funcionamiento de los servicios de sala y préstamo de la biblioteca de la Universidad Complutense (2018)?
	- a) Categoría 0.
	- b) Categoría 2.
	- c) Categoría 3.
	- d) Categoría 4.
- 25.Un profesor de Medicina de una universidad extranjera está realizando el doctorado y necesita consultar una serie de obras que se encuentran en la Biblioteca de la Universidad Complutense de Madrid y solicita el envío de estos materiales o copia de los mismos para su investigación. ¿Qué respuesta le daría?
	- a) Le indicamos que debe contactar con el servicio de préstamo de la Biblioteca de Medicina de la Universidad Complutense de Madrid para que desde este le tramiten su petición.
	- b) Le indicamos que está petición se encuentra dentro de lo que se conoce como Préstamo Interbibliotecario, por lo que debe contactar con dicho servicio dentro de la Biblioteca de Medicina de la Universidad Complutense de Madrid para que desde este le tramiten su petición.
	- c) Le indicamos que su petición entra dentro de lo que se conoce como Préstamo Interbibliotecario, y es un servicio que solo se lleva a cabo entre bibliotecas, nunca directamente con un particular. Por ello tendría que ponerse en contacto con la biblioteca de su universidad para que ellos gestionaran la petición con nosotros o con cualquier otra que tenga esos documentos.
	- d) Le indicamos que debe contactar con la Escuela de Doctorado de la Universidad Complutense de Madrid, que es la unidad responsable de gestionar este tipo de peticiones, y desde allí contactarán con la Biblioteca de Medicina de la UCM para que tramiten esta petición.
- 26.La Universidad de Cantabria solicita un libro de 1789 a la Biblioteca Histórica Marqués de Valdecilla por préstamo interbibliotecario, ¿cuál sería la acción más adecuada entre las siguientes opciones?:
	- a) Utilizar el programa Tipasa, de OCLC, para realizar la gestión.
	- b) Comunicar que esta petición no se puede realizar por estar estos documentos fuera de la posibilidad de ser prestados.
	- c) Prestar el libro cuidando de que su envío se realice garantizando la conservación y, si es necesario asegurando el documento en su traslado.
	- d) Consultar con el Director de la Biblioteca Complutense las condiciones de este préstamo para su posterior trámite.
- 27.Un investigador acreditado solicita llevarse a su casa un libro del fondo antiguo de la Biblioteca Histórica Marqués de Valdecilla durante un breve periodo de tiempo. Necesita comparar el ejemplar solicitado con otro de su propiedad.
	- a) Se podría autorizar solo para fines estrictamente de investigación y durante el menor tiempo posible.
	- b) Se pediría la autorización de alguna autoridad académica competente.
	- c) No se permitiría, ya que ningún usuario puede sacar libro antiguo alguno de la sala de lectura.
	- d) Se consultaría con el Director de la Biblioteca Complutense ya que es quien puede autorizar estas salidas.
- 28.Mientras gestionamos una lista de reservas con la aplicación Digby de OCLC encontramos un libro con una reserva no tramitada para recoger en nuestra sucursal,
	- a) Pulsaremos la opción "Aceptar" tras el aviso de la aplicación Digby y colocaremos el libro en la estantería de reservas.
	- b) Utilizaremos la opción "Administrar peticiones" tras leerlo en la plataforma de servicios bibliotecarios WMS y posteriormente colocaremos el libro en la estantería de reservas.
	- c) Deberemos leer el ejemplar en la plataforma de servicios bibliotecarios WMS en la opción "Devolución" para obtener los datos del usuario y posteriormente colocaremos el libro en la estantería de reservas.
	- d) Pulsaremos la opción "Devolver al mostrador" y colocaremos el libro en la estantería de reservas.
- 29.Usted trabaja en la biblioteca de Matemáticas UCM y ha comprobado que el libro que le acaban de devolver en el mostrador pertenece a la misma y no está reservado, ¿qué información le mostrará el sistema?
	- a) El sistema mostrará en la columna ACCIÓN de la ventana de devolución "Reubicar en estantería" y, entre paréntesis, la localización en la estantería del ejemplar.
	- b) El sistema mostrará en la columna ACCIÓN de la ventana de devolución "Enviar a estantería" y, entre paréntesis, la localización en la estantería del ejemplar.
	- c) El sistema mostrará en la columna ACCIÓN de la ventana de devolución "Recolocar" y, entre paréntesis, la localización en la estantería del ejemplar.
	- d) El sistema mostrará en la columna ACCIÓN de la ventana de devolución "Colocar" y, entre paréntesis, la localización en la estantería del ejemplar.
- 30.Realizando tareas de colocación de libros en la sala de libre acceso nos encontramos con un manual recientemente editado que presenta un ligero deterioro:
	- a) Podemos proceder a su reparación pues el personal de la biblioteca puede llevar a cabo pequeñas tareas de reparación y conservación del fondo bibliográfico como limpieza de documentos, arreglos de la encuadernación, etc.
	- b) Lo comunicamos al taller de restauración de la Biblioteca Complutense para que evalúen la dimensión del deterioro.
	- c) Lo dejamos en su lugar tras crear una nota de ejemplar. Cuando el deterioro sea más profundo se realizará una restauración completa.
	- d) El personal de la Biblioteca no tiene capacidad técnica para realizar ninguna reparación.

## PREGUNTAS DE RESERVA

- 31.Un estudiante de Máster de la UCM que está elaborando el TFM nos pregunta qué tiene que hacer para depositar su TFM en el repositorio E-Prints Complutense:
	- a) Le dirigiremos a su Facultad para que se informe de los requisitos establecidos en dicha Facultad, pues en la Política Institucional de Acceso abierto de la Universidad Complutense de Madrid se establece que los TFM podrán ser integrados en el repositorio institucional complutense de acuerdo con los criterios de calidad establecidos por la UCM y sus Centros.
	- b) Le dirigiremos al Director de la Biblioteca de su Facultad que será el que establezca los requisitos, según queda reflejado en la Política Institucional de Acceso abierto de la Universidad Complutense de Madrid.
	- c) Le remitiremos al Vicerrectorado de Estudios, que es el que establece los criterios necesarios, según queda reflejado en la Política Institucional de Acceso abierto de la Universidad Complutense de Madrid.
	- d) Le remitiremos al Vicerrectorado de Investigación, que es el que tiene delegadas las competencias en materia de publicación de TFM, según queda reflejado en los Estatutos UCM y en la Política Institucional de Acceso abierto de la Universidad Complutense de Madrid.
- 32.Una profesora de una universidad extranjera está realizando una investigación y solicita la reproducción de una tesis doctoral complutense. Tras consultar en el buscador Cisne, comprobamos que se trata de una tesis inédita. ¿Qué respuesta le daría?
	- a) Le solicitamos su acreditación como investigadora, y le indicamos las tasas de digitalización, que deberían correr por su cuenta o las de su universidad, así como el plazo que tardaríamos en tenerla a su disposición, en el caso de que le siga interesando una copia de la misma.
	- b) Le informamos de que puede acceder a ella consultándola en la sala y realizar la reproducción libre de la misma total o parcialmente, citando posteriormente la fuente.
	- c) Le informamos de que al tratarse de una tesis inédita está excluida de reproducción, pero si nos la solicita por préstamo interbibliotecario a través de la biblioteca de su universidad, también podría consultarla en sala en las instalaciones de esta misma, y proceder a su reproducción con autorización de su universidad.
	- d) Le informamos de que al tratarse de una tesis inédita está excluida de préstamo domiciliario y de reproducción, a no ser que cuente con la autorización por escrito de su autor y en caso de fallecimiento de éste, de sus herederos legales, siendo sólo de consulta en sala.
- 33.Debemos determinar los libros que han de ser reencuadernados en una biblioteca, para ello:
	- a) Los determinaremos entre otras cosas en función de su uso, valor y estado de conservación.
	- b) Los determinaremos en función de su antigüedad.
	- c) Los determinaremos en función de la importancia que viene recogida en el listado de obras imprescindibles para la biblioteca.
	- d) Los determinaremos en función de la experiencia de uso que considere el bibliotecario especialista.
- 34.¿Qué función de la plataforma de servicios bibliotecarios WMS permite recuperar un ejemplar expurgado?
	- a) Metadatos.
	- b) Circulación.
	- c) MDE.
	- d) Historial.